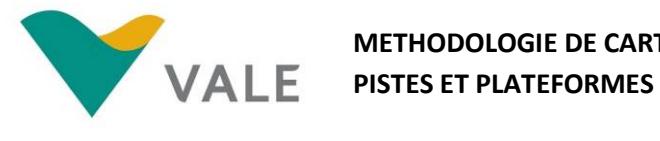

# **1. Introduction.**

La cartographie des pistes et plateformes sur le terrain sont réalisées via un appareil mobile.

### **2. Description du matériel.**

L'inventaire des pistes et l'implantation des plateformes sont réalisé à l'aide d'une tablette GETAC F110 qui est équipée d'une puce GPS et d'un appareil photo. Le logiciel ARCGIS Mobile qui permet l'acquisition de données sur le terrain est intégré dans la tablette GETAC.

### **3. Description de la base de données.**

Ces données sont stockées dans une base de données géographique (géodatabase ESRI). Cette géodatabase contient plusieurs couches de plusieurs types géométriques. Toutes les données de cette base de données géographiques sont référence en RGNC-91-93.

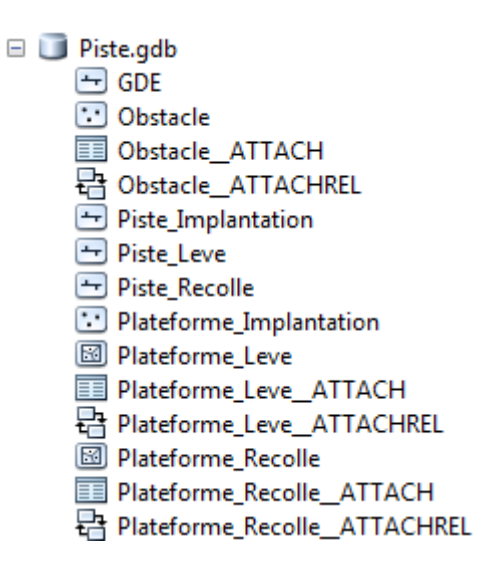

**Figure 1 : Arborescence de la base de données géographiques.**

Note : les tables suffixées par ATTACH et les classes de relation suffixées par ATTACHREL permettent d'utiliser de la fonctionnalité de pièce jointe pour les couches obstacle et plateformes.

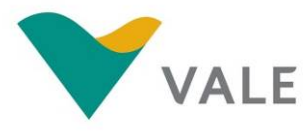

**METHODOLOGIE DE CARTOGRAPHIE ET D'OUVERTURE DES PISTES ET PLATEFORMES**

#### **4. Description des couches de données.**

- Plateforme Levé : Couche polygone permettant de saisir des informations sur le levé des plateformes comme : la hauteur de végétation, la surface, le type de plateforme (héliporté ou terrestre), le type de travaux prévu, le type de GDE, la pente de la plateforme…

- Piste Levé : Couche polyligne permettant de saisir des informations sur le levé de piste comme : l'état de circulation, la hauteur de végétation, le linéaire, le type de travaux prévu, la pente de la piste…

- Obstacle : Couche point permettant de renseigner tout objet ponctuel empêchant soit la circulation sur la piste ou soit l'accès à la plateforme. Les obstacles sont variés est peuvent être une barrière, un tas de blocs, des troncs d'arbres….

- GDE : Couche polyligne où le sens des écoulements des eaux superficielles est noté.

# **5. Acquisition de la cartographie des pistes et plateformes.**

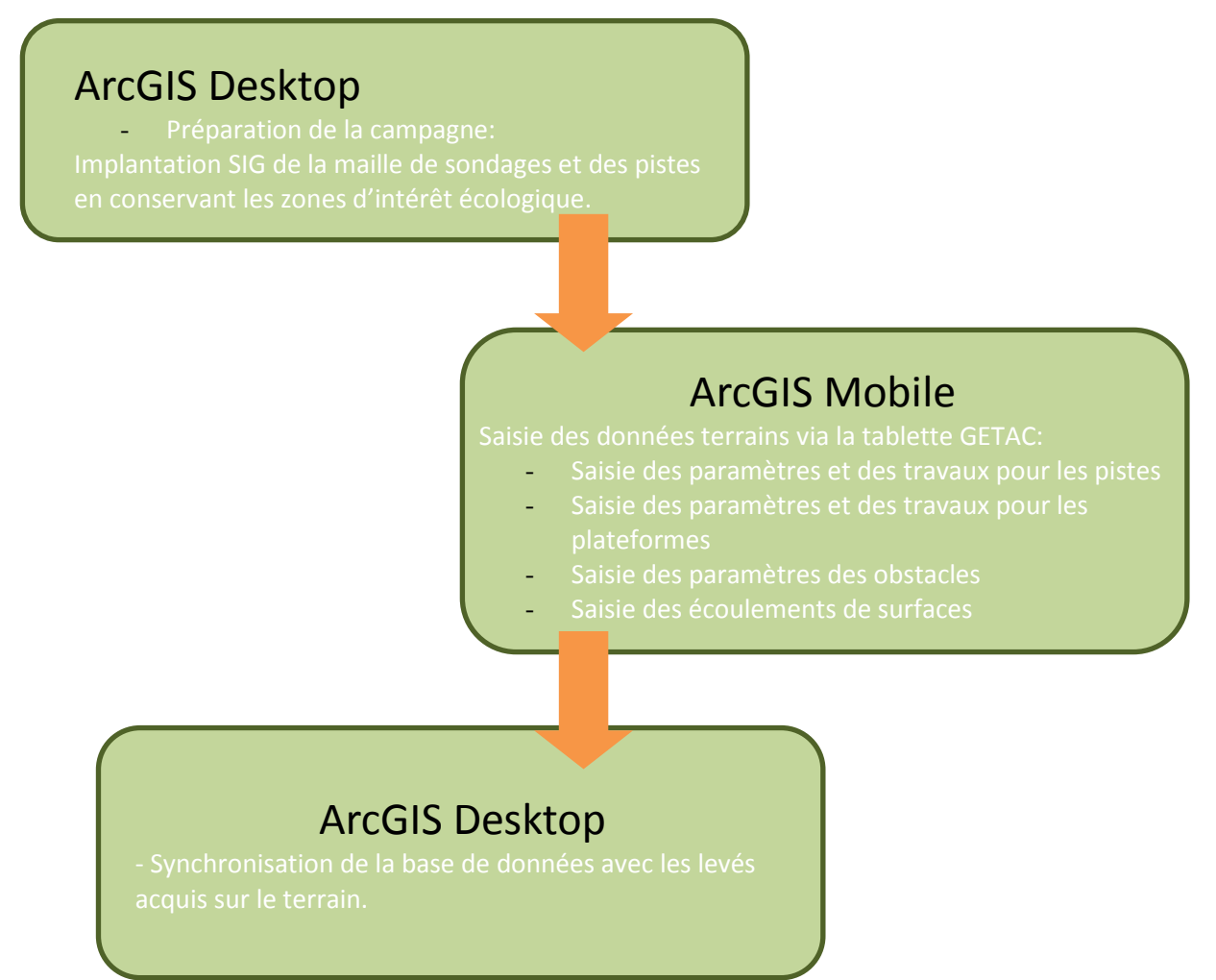

**Figure 2 : Schéma récapitulatif de la méthodologie de cartographie pistes et plateformes.**

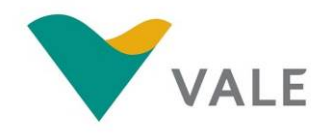

#### METHODOLOGIE DE CARTOGRAPHIE ET D'OUVERTURE DES **PISTES ET PLATEFORMES**

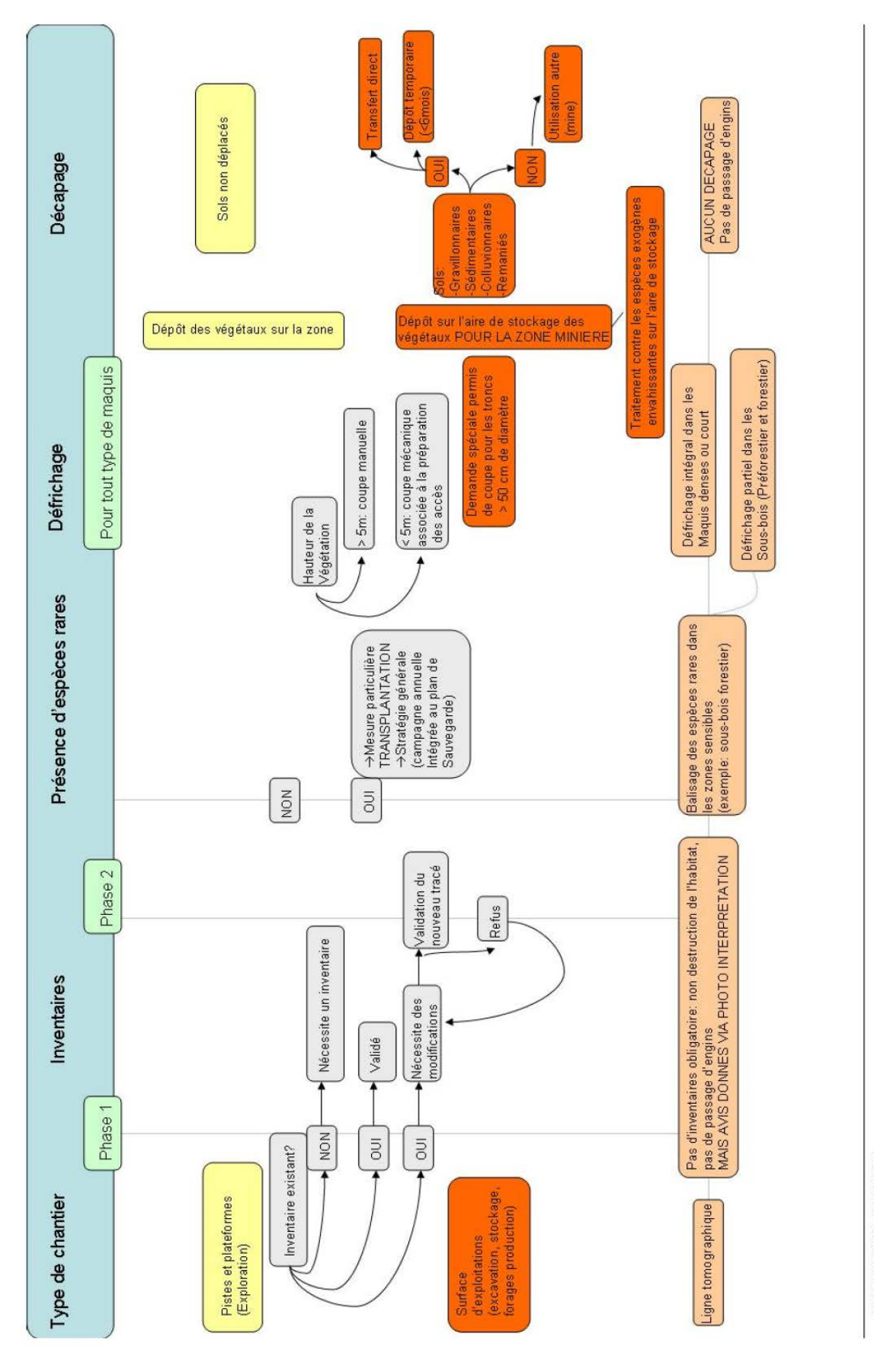

DONNEES PRE-REQUISES:

«DIMENSIONS: surfaces et formes, type de données à fournir SHP (DXF accepté)

-POSITIONNEMENT (pour confronter avec les contours des réservés, leurs zonés tampons, le contour des végétations d'intérêt patrimonial, ainsi que le couloir écologique théorique)<br>-BALISAGE (distance entre les balises a dap

collaboration avec les services concernés